# <span id="page-0-0"></span>Some new GP features A tutorial

#### B. Allombert

IMB CNRS/Université de Bordeaux

08/01/2024

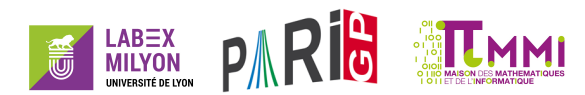

## polfromroots

polfromroots  $([a_1, \ldots, a_n])$  returns the monic polynomial whose roots are  $[a_1, \ldots, a_n]$ , that is

$$
\prod_{i=1}^n (x-a_i) .
$$

?  $P = polfromroots([1, 2, 3, 4, 5])$  $\%1 = x^{6}-15*x^{4}+85*x^{3}-225*x^{2}+274*x-120$ ? nfroots(,%)  $\text{82} = [1, 2, 3, 4, 5]$  ~

## forvec

#### A short-cut is available:

- ? forvec( $v=[0,1]$ ,  $[0,2]$ ],  $print1(v, " "))$
- $% [0,0] [0,1] [0,2] [1,0] [1,1] [1,2]$
- ? forvec( $v=[2,3]$ , print $1(v, " "")$ )
- $\frac{1}{6}$  [0,0] [0,1] [0,2] [1,0] [1,1] [1,2]

## parforstep, parforprimestep

parforstep, parforprimestep: like parfor and forstep, forprimestep

- $? f(p) = vecmin(abs(qfbsolve(Ofb(1,0,1),p)))$ ;
- ? export(f);
- ?  $S=0; n=0;$  parforprimestep(p=2,100000,Mod(1,4),\

 $f(p)$ , v,  $S+=v/sqrt(p)$ ;  $n++)$ ;

?  $S/n - (4-2*sqrt(2))$ /Pi %8 = 0.0011410512306778232792698714891924635094

### normfu

quadclassunit now returns the norm of the fundamental unit. This can be accessed by .normfu

```
? C = \text{quadclassunit}(5 \times 13)89 = [2, [2], [Qfb(2,5,-5)], 2.77...,-1]? C.normfu
$10 = -1? C = \text{quadclassunit}(13*17)\$11 = [2, [2], [Qfb(5, 11, -7)], 2.70...]? C.normfu
.912 = 1
```
#### nfeltissquare, nfeltispower

nfeltissquare tests if a number field element is a square, and nfeltispower tests if a number field element is a *n*-power

```
? nf = nfinit(a^2-2);
? nfeltissquare(nf,-70*a+99, &z)
214 = 1? z
815 = [7, -5]? nfbasistoalg(nf,nfeltpow(nf,z,2))
\$16 = Mod(-70*a+99, a^2-2)? nfeltispower(nf, -70*a+99, 3, \& z)
217 = 1? z
\$18 = [3,-2] \sim
```
#### bnrcompositum

bnrcompositum allows to compute compositum of Abelian extensions given by class field parameters.

```
? Q = \text{bnfinite}(y);
? bnr1 = bnrinit(0, [7, [1]]); bnr1.cyc$20 = 61? bnr2 = bnrinit(0, [13, [1]]); bnr2.cyc821 = 121? H1 = Mat(2); bnrclassfield(bnr1, H1)
822 = [x^2 + 7]? H2 = Mat(2); bnrclassfield(bnr2, H2)
823 = [x^2 - 13]? [bnr,H] = bnrcomposition([bnr1, H1], [bnr2, H2]);
? bnrclassfield(bnr,H)
825 = [x^2 - 13, x^2 + 7]
```
lfuncreate([bnr, subg]): Dedekind zeta for the Abelian extension defined by class field parameters.

```
? bnf = bhfinit(a^2 - a - 9);
? bnr = bnrinit(bnf, [2, [0, 0]]); subq = Mat(3);
? L = 1funcreate([bnr, subg]);
? P = 6nrclassfield(bnr, subq, 2)
29 = x^{6}-24*x^{4}+144*x^{2}-148? lfunan(P,100) == lfunan(L,100)
830 = 1
```
# ellisisom

ellisisom(E,F): checks whether the curve *E* and *F* are isomorphic.

? E=ellinit([1,2,3,4,5]); ? F=ellinit([61/16,127/32]); ? urst=ellisisom(E,F) %33 = [1,-3/4,-1/2,-9/8] ? ellchangecurve(E,urst)[1..5] %34 = [0,0,0,61/16,127/32]

### elltrace

elltrace  $(E, P)$  computes the sum of the Galois conjugates of the point *P* on the elliptic curve corresponding to *E*.

? 
$$
E = \text{ellinit}([-13^2, 0]);
$$

?  $P = Mod([2, 5], a^2-2)$ ;

*P* is a rational point seen over a quadratic extension.

? elltrace $(E, P) ==$  ellmul $(E, P, 2)$  $837 = 1$ 

#### elltrace

```
? P = [-10*x^3+10*x-13, -16*x^3+16*x-34];? P = Mod(P, x^4-x^3+2*x-1);? ellisoncurve(E,P)
340 = 1? O =elltrace(E, P)%41 = [11432100241 / 375584400,
% 1105240264347961 / 7278825672000]
? ellisoncurve(E,Q)
842 = 1
```
#### elliscm, polisclass

elliscm(E) checks whether the elliptic curve *E* over a number field has CM. polisclass(P) checks whether *P* is a class polynomial.

```
? E = ellinit([0, 1, 0, -3, 1]); elliscm(E)
843 = -8? ellisomat(E)[2]
844 = [1, 2; 2, 1]? Enf = ellinit(E,nfinit(a^2+2));
? elliscm(Enf)
846 = -8? ellisomat(Enf)
847 = -8? F=ellinit([a],nfinit(polclass(-23,,a)));
? elliscm(F)
849 = -23
```
# ellsupersingularj

ellsupersingularj(p) returns a random supersingular *j*-invariant defined over  $\mathbb{F}_{\rho^2}$ , almost uniformly distributed.

```
? i = ellsupersingularj(1009)
\$51 = 12*wt+295? ellissupersingular(j)
$52 = 1? a = ffgen([1009,2],'a);
? i = ellsupersingulari(a)$54 = 867* a+721? ellissupersingular(j)
855 = 1
```
# hyperelliptic curves

A hyperelliptic curve in PARI is given by a pair  $[P,Q]$  of polynomial which define the curve

$$
y^2 + Q(x)y = P(x)
$$

hyperelldisc computes the discriminant of the curve

```
? hyperelldisc([x^5,1])
$56 = 3125
```
# hyperellminimalmodel

hyperellminimalmodel computes a minimal model of the curve, that is a model with minimal discriminant.

? W = [x^6+216\*x^3+324,0]; ? D = hyperelldisc(W) %58 = 1828422898924853919744000 ? Wn = hyperellminimalmodel(W) %59 = [2\*x^6+18\*x^3+1,x^3]; ? hyperelldisc(Wn) %60 = 29530050606000

The minimal discriminant can be computed directly with hyperellminimaldisc

```
? hyperellminimaldisc(W)
%61 = 29530050606000
```
.

# hyperellminimalmodel

hyperellminimalmodel also returns the variable change, which can be applied with hyperellchangecurve

```
? Wn = hyperellminimalmodel(W, & M)
%62 = [2*x^{6}+18*x^{3}+1,x^{3}]:
? M
863 = [18, [3, 0; 0, 1], 9*x^3]? hyperellchangecurve(W, M)
864 = [2*x^6+18*x^3+1, x^3]
```
The variable change is given by  $[e, [a, b, c, d], H]$ . If  $(x, y)$  is a point on the new model, the corresponding point (*X*, *Y*) on the original model is given by

$$
X = (ax + b)/(cx + d)
$$
  
 
$$
Y = e(y + H(x))/(cx + d)^{g+1}
$$

# hyperellisoncurve

hyperellisoncurve checks whether a point is on the curve:

```
? L = hyperellratpoints (Wn, 10)
865 = \begin{bmatrix} -2.5 \\ -2.3 \\ \end{bmatrix}, [-2, 3], [0, 1], [0, -1], [2, 13],
\frac{1}{6} [2,-21], [1/2, 7/4], [1/2, -15/8],
\frac{8}{2} [2/3,65/27], [2/3, -73/27]]
? hyperellisoncurve(Wn, [2,13])
$66 = 1? my([x, y] = [2, 13]); y^2 + x^3 + y - (2*x^6 + 18*x^3 + 1)%67 = 0
```
# genus2igusa

For a genus-2 curve, the Igusa invariants can be computed with genus2igusa

```
? genus2igusa(W)
$68 = [404352, -6701667840, 1237283079782400,% 113846384009620684800,
% 1828422898924853919744000]
? genus2igusa(Wn)
$69 = [2808, -323190, 414363600,% 264770303175,29530050606000]
? genus2igusa(Wn,2)
$70 = 2808? genus2igusa(Wn,4)
$71 = -323190
```
# factormodcyclo

factormodcyclo(n,p) factors the *n*-th cyclotomic polynomial modulo *p*, faster than factormod.

? lift(factormodcyclo(15, 11))  $872 = [x^2+3*x+9, x^2+4*x+5, x^2+5*x+3, x^2+9*x+4]~$ ? factormodcyclo(15, 11, 1)  $\setminus$  single  $873 = Mod(1, 11) * x^2 + Mod(5, 11) * x + Mod(3, 11)$ ? z1 = lift(factormod(polcyclo(12345),11311)[,1]); time =  $32,498$  ms. ? z2 = factormodcyclo(12345,11311); time  $= 47$  ms. ?  $z1 == z2$  $$76 = 1$ 

# qfsolve

qfsolve now allows to provide the factorisation of the discriminant of the form.

```
? M=matdiagonal([1, 1, 1, - (53! + 1)]);
? qfsolve(M)
878 = [-40867229639170742768520048063854592, -780737]? ##
  *** last result computed in 3,131 ms.
? F=factor(matdet(M));
? ##
  *** last result computed in 3,130 ms.
? qfsolve([M,F])
882 = [-40867229639170742768520048063854592, -780737]? ##
  *** last result computed in 2 ms.
```
# qfminimize

Given a square symmetric matrix *G* with rational coefficients, and non-zero determinant, return  $[H,U]$  such that  $H=c^tUGU$ for some rational *c*, and *H* integral with minimal determinant. The coefficients of *U* are usually nonintegral.

```
? G = matdiagonal([650, -104329, -104329]);
? [H,U]=qfminimize(G); H
885 = [-1, 0, 0, 0, -1, 0, 0, 0, 1]2 U
886 = [0, 0, 1/5; 5/323, -1/323, 0; -1/323, -5/323, 0]? U \sim \star G \star U887 = [-26, 0, 0; 0, -26, 0; 0, 0, 26]
```
Hence  $c = 26$  in this example.

### Lerch transcendent

$$
\Phi(z,s,a)=\sum_{n\geq 0} z^n(n+a)^{-s}
$$

? lerchphi $(I,2,1)$  -( Catalan + I \* Pi^2/48 )  $888 = 0.$ E-38-7.346839692639296925E-40\*I

$$
L(s, a, \lambda) = \sum_{n \geq 0} e^{2\pi i \lambda n} (n + a)^{-s}
$$

? lerchzeta(2,1,1/4) -( Catalan + I \* Pi^2/48 ) %89 = 0.E-38-7.346839692639296925E-40\*I

# intnumosc

intnumosc allows to compute oscillating integrals of quasi-periodic functions.

? intnum( $x = 0$ ,  $[oo, P<sup>i</sup> * I]$ , besselj $(0, x)$ ) %90 = 1.0358754514716231320822785644343149590

#### (wrong)

? intnumosc( $x = 0$ , besselj( $0, x$ ), Pi)

%91 = 0.99999999999999999999999999999999999990

#### (correct)

### setdelta

#### set delta computes the symmetric difference of two sets:

```
? setdelta(Set([2,3,5,7,11]),Set([1,2,3,4,5]))
892 = [1, 4, 7, 11]
```
# plotell

#### plotell allows to plot circles and ellipses

- ?  $plotinit(1);plotmove(1,0,0);$
- ? plotell(1,50,50); plotdraw([1,100,100]);

### <span id="page-25-0"></span>**Miscellaneous**

```
? 7#
893 = 210? 2*3*5*7894 = 210? Ofb(2*x^2+3*x+4)\$95 = Ofb(2, 3, 4)? Qfb([2,3,4])
$96 = Ofb(2, 3, 4)? Ofb([2,3/2;3/2,4])897 = Qfb(2, 3, 4)? M=matrix(3,4); [HM, #M-]898 = [4, 3]? digits(11,-2)899 = [1, 1, 1, 1, 1]
```